## **CorelDRAW Graphics Suite Tabela porównawcza wersji**

<span id="page-0-1"></span><span id="page-0-0"></span>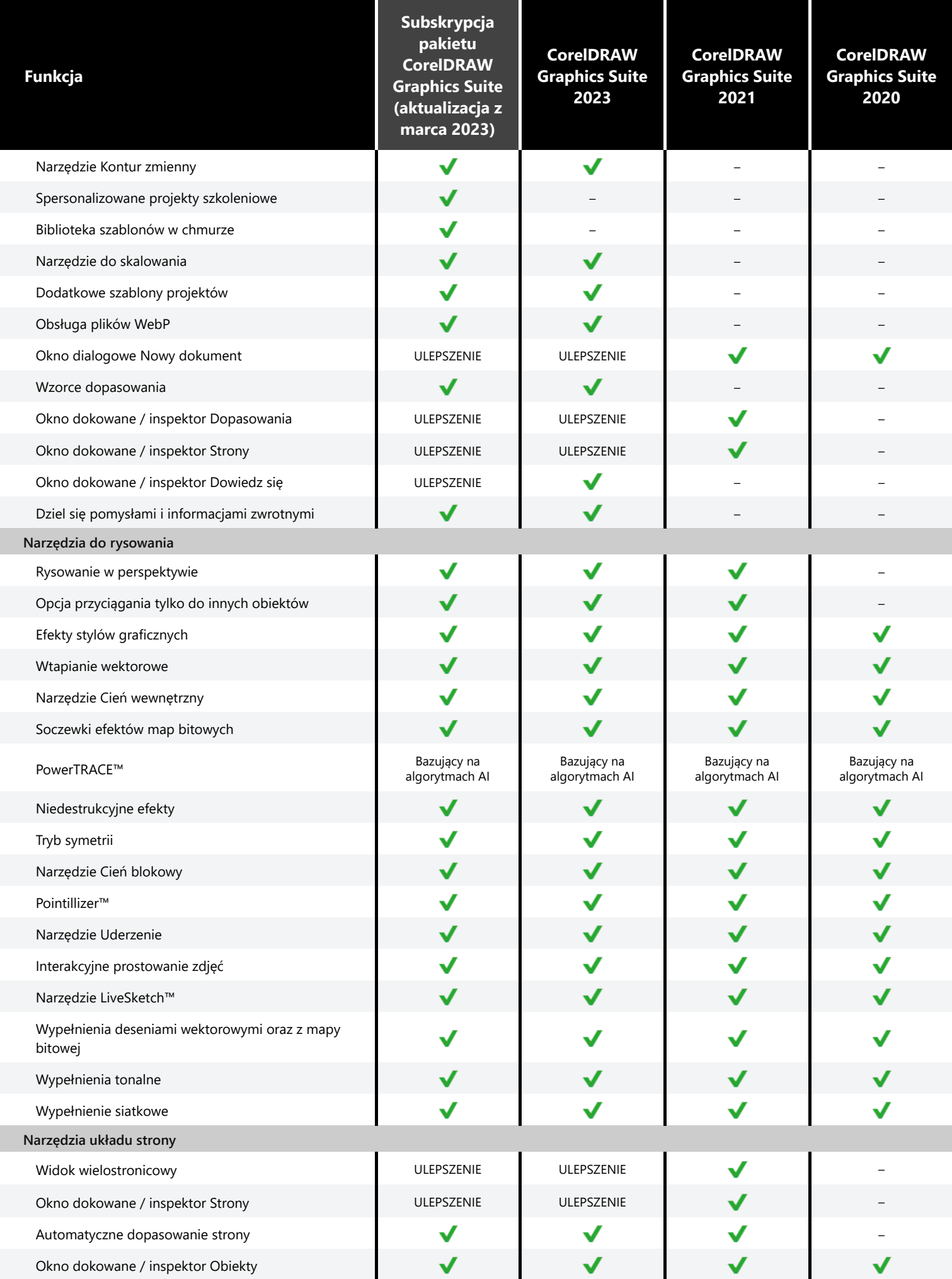

<span id="page-1-2"></span><span id="page-1-1"></span><span id="page-1-0"></span>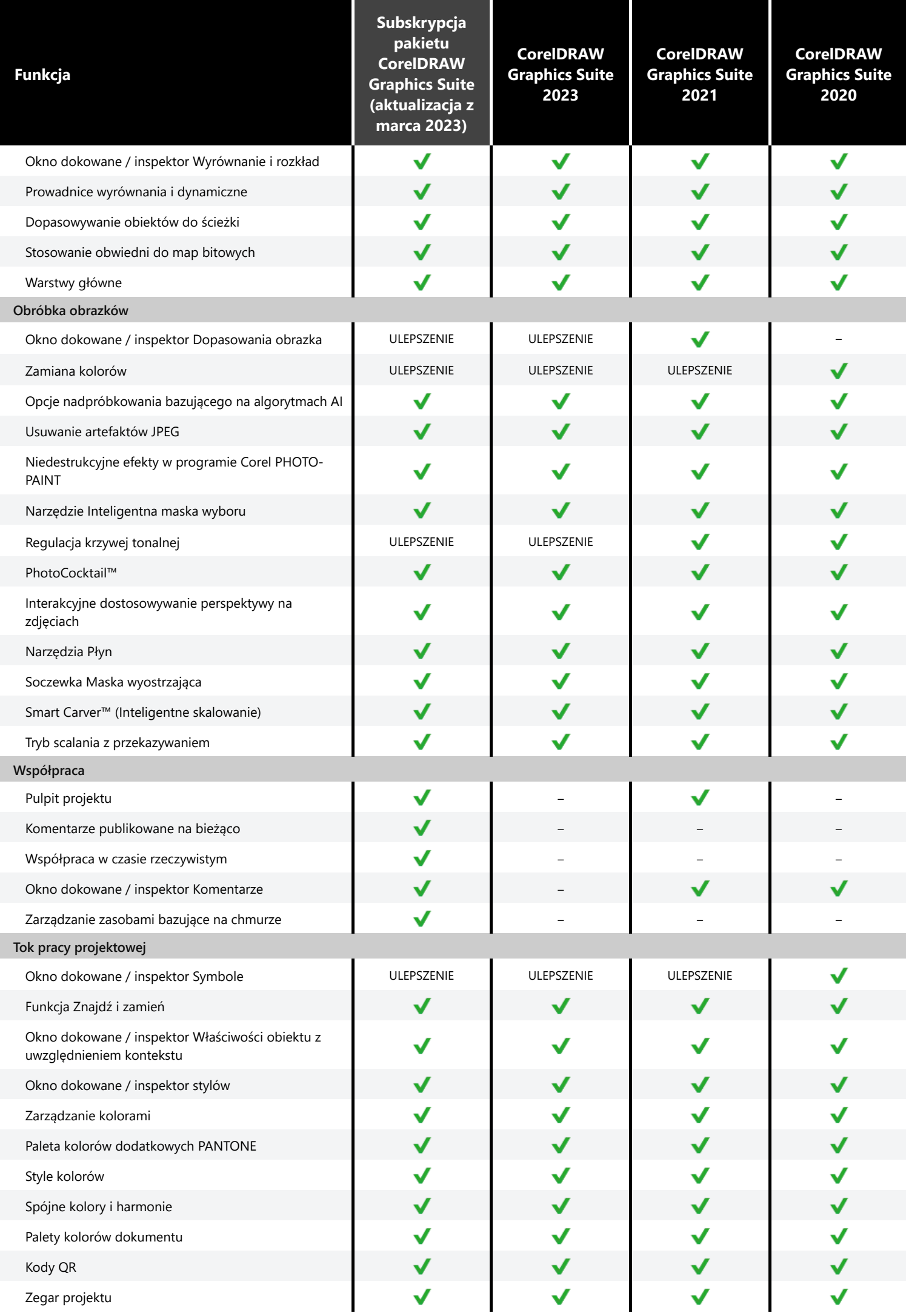

<span id="page-2-4"></span><span id="page-2-3"></span><span id="page-2-2"></span><span id="page-2-1"></span><span id="page-2-0"></span>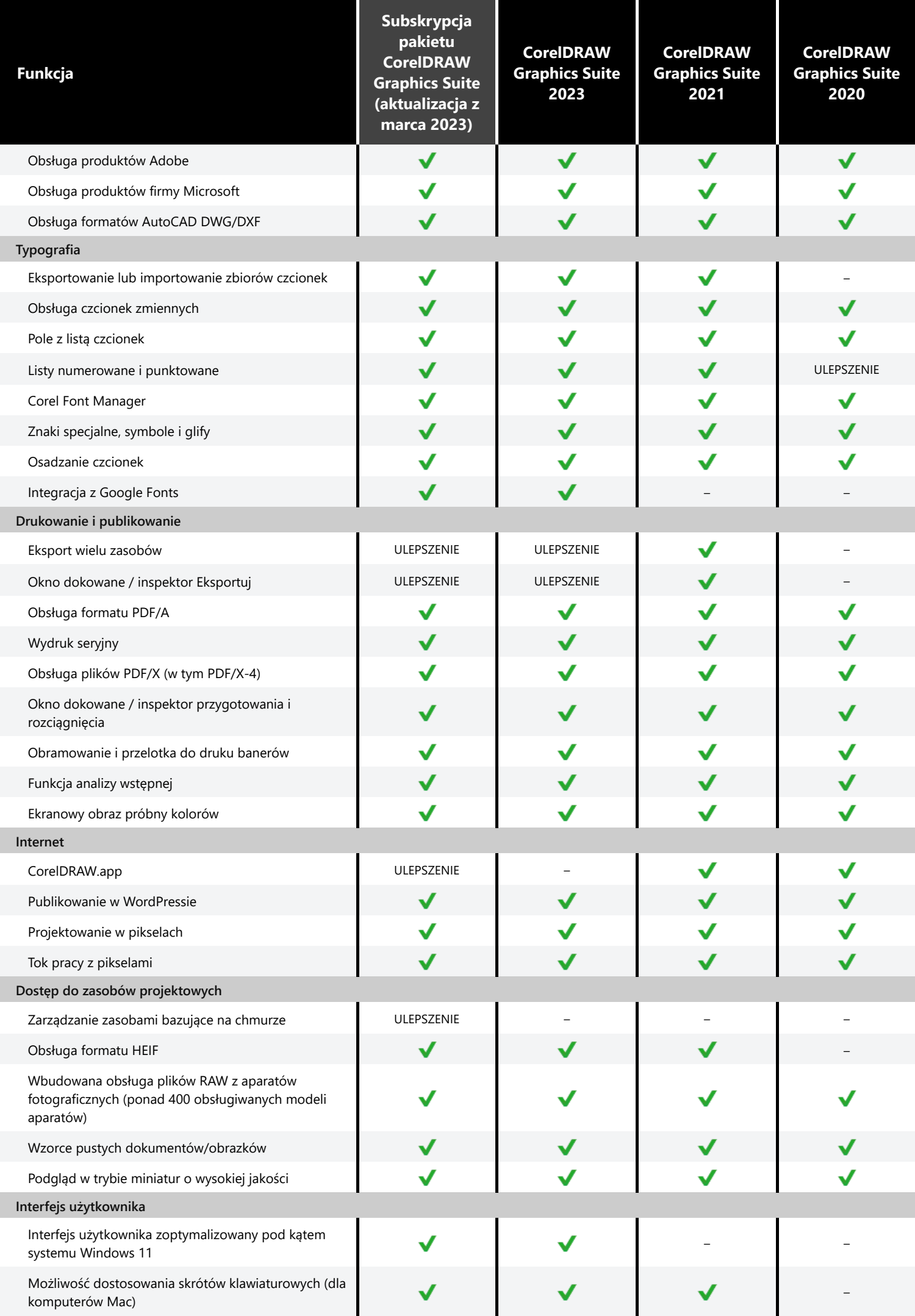

<span id="page-3-1"></span><span id="page-3-0"></span>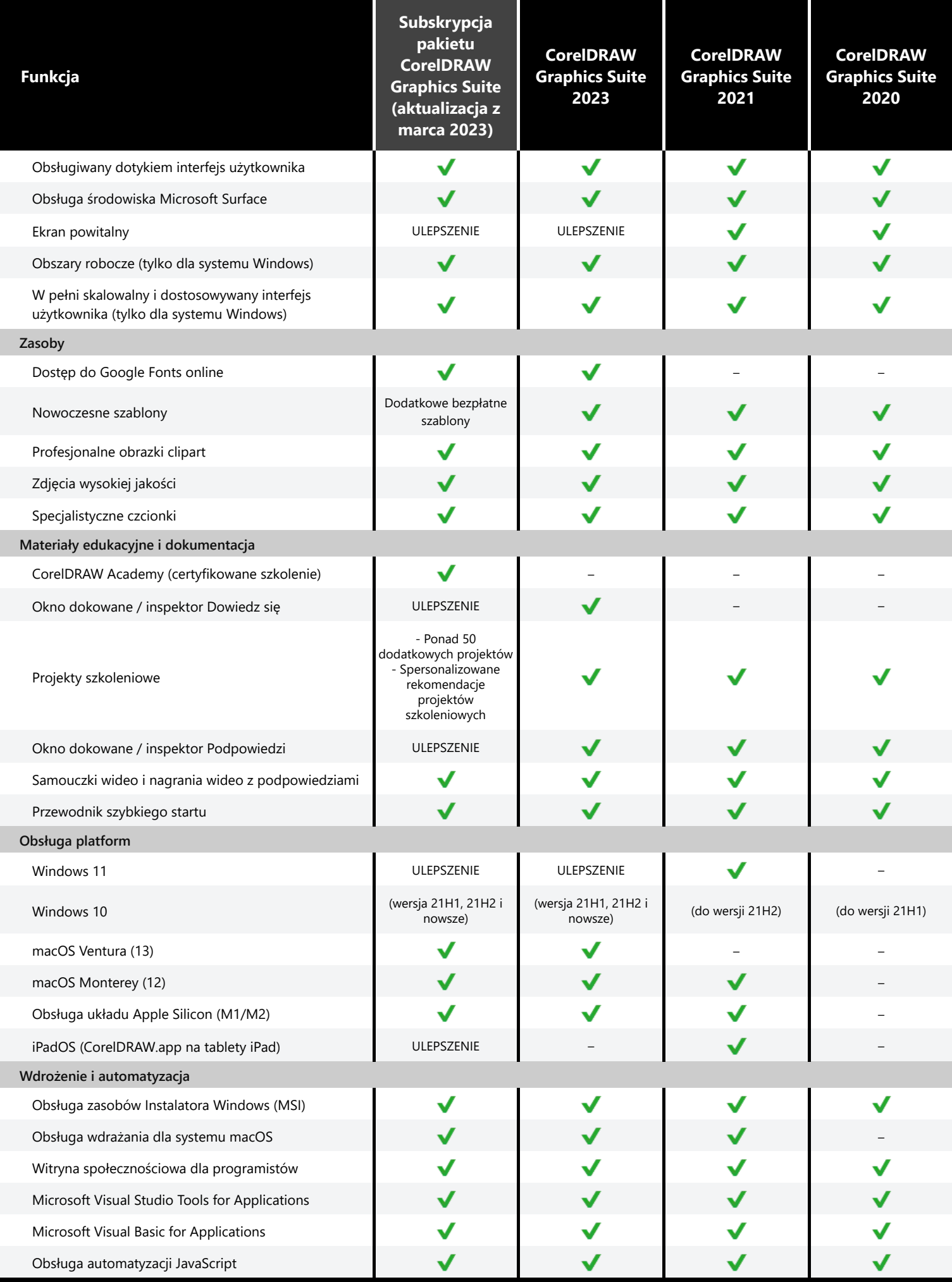

<span id="page-3-3"></span><span id="page-3-2"></span>Corel, CorelDRAW, logo balonu CorelDRAW, CorelDRAW.app, AfterShot, Corel PHOTO-PAINT, LiveSketch, PhotoCocktail, Pointillizer, PowerTRACE i Smart Carver są znakami towarowymi lub zastrzeżonymi znakami towarowymi firmy Corel Corporation zarejestrowanymi w Kanadzie, Stanach Zjednoczonych i innych krajach. Apple, iPad, Mac i macOS są znakami towarowymi firmy Apple Inc. Google jest znakiem towarowym firmy Google LLC. Wszystkie pozostałe nazwy firm, produktów i usług, logotypy i marki oraz wszelkie wymienione zastrzeżone lub niezastrzeżone znaki towarowe zostały użyte tylko w celu identyfikacji produktów i należą do ich właścicieli. Korzystanie z jakichkolwiek marek, nazw, logotypów lub innych informacji, materiałów ilustracyjnych lub dotyczących stron trzecich nie oznacza ich poparcia. Firma Corel zrzeka się wszelkich interesów majątkowych w zakresie takich informacji, grafik, materiałów, znaków i nazw podmiotów trzecich. Aby zapoznać się ze wszystkimi uwagami i informacjami o patentach, odwiedź witrynę internetową [www.corel.com/patents](https://www.corel.com/en/patent/)

© 2023 Corel Corporation. 03/23